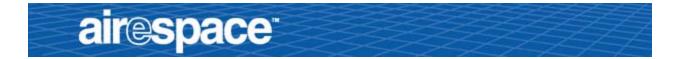

# Welcome to the Airespace Product Guide!

Airespace System 1.2: Last Updated October 10, 2003

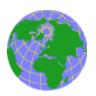

Refer to the <u>OVERVIEWS</u> section to see a big picture view of Airespace products and features.

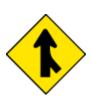

See the <u>SOLUTIONS</u> section to look through real-world network and applicationspecific solutions to real-world problems.

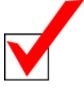

Go to the <u>TASKS</u> section to find detailed instructions on how to install, configure, use,

and troubleshoot Airespace products and supported 802.11 networks.

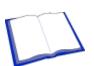

Visit the <u>REFERENCES</u> section to see technical information, such as the Access Point Site Survey Guide, Quick Installation Guides, Web Browser Online Help files, and Release Notes.

FCC Statements for Airespace Switches and Appliances FCC Statements for Airespace APs Legal Information Airespace Technical Support Airespace System Release Notes

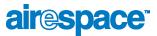

# Legal Information

This section includes the following legal information:

- <u>Limited Warranty</u>
- <u>Software License Agreement</u>
- <u>SSH Source Code Statement</u>
- <u>OpenSSL Project License Statements</u>
- <u>Trademarks and Service Marks</u>

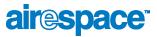

### Limited Product Warranty

The following describes the Airespace, Inc. standard Product Warranty for End Customers.

### Products

- Airespace Wireless Switch (40XX) Family
- Airespace WLAN Appliance (41XX) Family
- Airespace Access Point (1200) Family

### **Limited Warranty**

Airespace warrants that:

- For a period of one (1) year from the date of installation of the Product at the End Customer's site but not to exceed twenty-four (24) months after date of shipment by Airespace, the Hardware shall free from defects in materials and workmanship.
- For a period of three (3) months from the date of installation of the Product but not to exceed fifteen (15) months after date of shipment by Airespace, the Software shall substantially conform to the applicable specifications in Airespace's then-current published documentation.

The date of shipment by Airespace is set forth on the packaging material in which the Product is shipped. This limited warranty extends only to you the original purchaser of the Product.

### **Exclusive Remedy**

Your sole remedy under the limited warranty described above is, at Airespace's sole option and expense, the repair or replacement of the non-conforming Product or refund of the purchase price of the non-conforming Products. Airespace's obligation under this limited warranty is subject to compliance with Airespace's then-current Return Material Authorization ("RMA") procedures. All replaced Products will become the property of Airespace. Exchange Products not returned to Airespace will be invoiced at full Product list prices. Replacement Products may be new, reconditioned or contain refurbished materials. In connection with any warranty services hereunder, Airespace may in its sole discretion modify the Product at no cost to you to improve its reliability or performance.

### Warranty Claim Procedures

Should a Product fail to conform to the limited warranty during the applicable warranty period as described above, Airespace must be notified during the applicable warranty period in order to have any obligation under the limited warranty.

The End Customer or their designated reseller must obtain a Return Material Authorization number (RMA number) from Airespace for the non-conforming Product and the non-conforming Product must be returned to Airespace according to the then-current RMA procedures. The End Customer or their designated reseller is responsible to ensure that the shipments are insured, with the transportation charges prepaid and that the RMA number is clearly marked on the outside of the package. Airespace will not accept collect shipments or those returned without an RMA number clearly visible on the outside of the package.

### **Exclusions and Restrictions**

Airespace shall not be responsible for any software, firmware, information or memory data contained in, stored on or integrated with any Product returned to Airespace pursuant to any warranty or repair.

Upon return of repaired or replaced Products by Airespace, the warranty with respect to such Products will continue for the remaining unexpired warranty or sixty (60) days, whichever is longer. Airespace may provide out-of-warranty repair for the Products at its then-prevailing repair rates.

The limited warranty for the Product does not apply if, in the judgment of Airespace, the Product fails due to damage from shipment, handling, storage, accident, abuse or misuse, or it has been used or maintained in a manner not conforming to Product manual instructions, has been modified in any way, or has had any Serial Number removed or defaced. Repair by anyone other than Airespace or an approved agent will void this warranty.

EXCEPT FOR ANY EXPRESS LIMITED WARRANTIES FROM AIRESPACE SET FORTH ABOVE, THE PRODUCT IS PROVIDED "AS IS", AND AIRESPACE AND ITS SUPPLIERS MAKE NO WARRANTY, EXPRESS, IMPLIED, STATUTORY OR OTHERWISE, WITH RESPECT TO PRODUCT OR ANY PART THEREOF, INCLUDING WITHOUT LIMITATION ANY IMPLIED WARRANTY OF TITLE, MERCHANTABILITY, FITNESS FOR A PARTICULAR PURPOSE, NON-INFRINGEMENT, OR THOSE ARISING FROM COURSE OF PERFORMANCE, DEALING, USAGE OR TRADE. AIRESPACE'S SUPPLIERS MAKE NO DIRECT WARRANTY OF ANY KIND TO END CUSTOMER FOR THE LICENSED MATERIALS. NEITHER AIRESPACE NOR ANY OF ITS SUPPLIERS WARRANT THAT THE LICENSED MATERIALS OR ANY PART THEREOF WILL MEET END CUSTOMER'S REQUIREMENTS OR BE UNINTERRUPTED, OR ERROR-FREE, OR THAT ANY ERRORS IN THE PRODUCT WILL BE CORRECTED. SOME STATES/JURISDICTIONS DO NOT ALLOW THE EXCLUSION OF IMPLIED WARRANTIES SO THE ABOVE EXCLUSIONS MAY NOT APPLY TO END CUSTOMER. THIS LIMITED WARRANTY GIVES END CUSTOMER SPECIFIC LEGAL RIGHTS. END CUSTOMER MAY ALSO HAVE OTHER RIGHTS, WHICH VARY FROM STATE/JURISDICTION TO STATE/JURISDICTION.

TO THE MAXIMUM EXTENT PERMITTED BY APPLICABLE LAW, IN NO EVENT SHALL AIRESPACE OR ITS SUPPLIERS BE LIABLE FOR THE COST OF PROCUREMENT OF SUBSTITUTE GOODS OR SERVICES, LOSS OF PROFITS, OR FOR ANY SPECIAL, CONSEQUENTIAL, INCIDENTAL, PUNITIVE OR INDIRECT DAMAGES (OR DIRECT DAMAGES IN THE CASE OF AIRESPACE'S SUPPLIERS) ON ANY THEORY OF LIABILITY, WHETHER IN CONTRACT, TORT (INCLUDING WITHOUT LIMITATION NEGLIGENCE), STRICT LIABILITY OR OTHERWISE ARISING OUT OF OR RELATED TO THE PRODUCT OR ANY USE OR INABILITY TO USE THE PRODUCT. AIRESPACE'S TOTAL LIABILITY ARISING OUT OF OR RELATED TO THE PRODUCT, OR USE OR INABILITY TO USE THE PRODUCT, WHETHER IN CONTRACT, TORT (INCLUDING WITHOUT LIMITATION NEGLIGENCE), STRICT LIABILITY OR OTHERWISE, SHALL NOT EXCEED THE PRICE PAID FOR THE PRODUCT. THE LIMITATIONS SET FORTH IN THIS SECTION SHALL APPLY EVEN IF AIRESPACE AND/OR ITS SUPPLIERS ARE ADVISED OF THE POSSIBILITY OF SUCH DAMAGE, AND NOTWITH-STANDING THE FAILURE OF ESSENTIAL PURPOSE OF ANY LIMITED REMEDY. AIRESPACE NEITHER ASSUMES NOR AUTHORIZES ANY OTHER PERSON TO ASSUME FOR IT ANY OTHER LIABILITY IN CONNECTION WITH THE SALE, INSTALLATION, MAINTENANCE OR USE OF ITS PRODUCTS.

### Software License Agreement

PLEASE READ THIS SOFTWARE LICENSE AGREEMENT ("AGREEMENT") CAREFULLY BEFORE USING THE SOFTWARE AND ASSOCIATED DOCUMENTATION THAT IS PROVIDED WITH THIS AGREEMENT ("SOFTWARE," "DOCUMENTATION," AND COLLECTIVELY, "LICENSED MATERIALS").

BY USING ANY LICENSED MATERIALS, YOU ACKNOWLEDGE THAT YOU HAVE READ AND UNDERSTOOD ALL THE TERMS AND CONDI-TIONS OF THIS AGREEMENT AND YOU WILL BE CONSENTING TO BE BOUND BY THEM. IF YOU DO NOT ACCEPT THESE TERMS AND CONDITIONS, DO NOT USE THE LICENSED MATERIALS AND RETURN THE LICENSED MATERIALS AND ANY EQUIPMENT PROVIDED BY AIRESPACE IN CONNECTION THEREWITH ("EQUIPMENT") UNUSED IN THE ORIGINAL SHIPPING CONTAINER TO THE PLACE OF PUR-CHASE FOR A FULL REFUND.

Software may be provided by Airespace on a standalone basis ("Standalone Software") or it may be provided embedded in Equipment ("Embedded Software").

#### 1. License.

(a) Subject to the terms and conditions of this Agreement, Airespace, Inc. ("Airespace"), grants to you ("Licensee") a limited, non-exclusive, non-transferable license, without the right to sublicense: (i) to install and use the Standalone Software, in object code format only, on computer hardware for which all corresponding license fees have been paid; (ii) use one (1) copy of the Embedded Software, in object code format only, solely as embedded in Equipment, each solely in accordance with the Documentation for Licensee's internal business purposes.

(b) The license set forth above does not include any rights to and Licensee shall not (i) reproduce (except as set forth in Section 1(c)), modify, translate or create any derivative work of all or any portion of the Licensed Materials or Equipment, (ii) sell, rent, lease, loan, provide, distribute or otherwise transfer all or any portion of the Licensed Materials (except as set forth in Section 1(f)), (iii) reverse engineer, reverse assemble or otherwise attempt to gain access to the source code of all or any portion of the Licensed Materials or Equipment, (iv) use the Licensed Materials for third-party training, commercial time-sharing or service bureau use, (v) remove, alter, cover or obfuscate any copyright notices, trademark notices or other proprietary rights notices placed or embedded on or in the Licensed Materials or Equipment, (vi) use any component of the Software or Equipment, (viii) use any component of the Software or Equipment, (viii) use any component of the Software or Equipment, (viii) use any component of the Software or Equipment, (viii) use any component of the Software or Equipment, (viii) use any component of the Software or Equipment, (viii) use any component of the Software or Equipment, (viii) use any component of the Software or Equipment, (viii) use any component of the software and as applicable, Equipment, (vii) unbundle any component of the Software or Equipment, (viii) use any component of the application intended for resale that employs any such component, (ix) use the Licensed Materials or Equipment in life support systems, human implantation, nuclear facilities or systems or any other application where failure could lead to a loss of life or catastrophic property damage, or (x) cause or permit any third party to do any of the foregoing.

If Licensee is a European Union resident, Licensee acknowledges that information necessary to achieve interoperability of the Software with other programs is available upon request.

(c) Licensee may make a single copy of the Standalone Software and Documentation solely for its back-up purposes; provided that any such copy is the exclusive property of Airespace and its suppliers and includes all copyright and other intellectual property right notices that appear on the original.

(d) Airespace may provide updates, corrections, enhancements, modifications or bug fixes for the Licensed Materials ("Updates") to Licensee. Any such Update shall be deemed part of the Licensed Materials and subject to the license and all other terms and conditions hereunder.

(e) Airespace shall have the right to inspect and audit Licensee's use, deployment, and exploitation of the Licensed Materials for compliance with the terms and conditions of this Agreement.

(f) Licensee shall have the right to transfer the Embedded Software as embedded in Equipment in connection with a transfer of all of Licensee's right, title and interest in such Equipment to a third party; provided, that, Licensee transfers the Embedded Software and any copies thereof subject to the terms and conditions of this Agreement and such third party agrees in writing to be bound by all the terms and conditions of this Agreement.

(g) Notwithstanding anything to the contrary herein, certain portions of the Software are licensed under and Licensee's use of such portions are only subject to the GNU General Public License version 2. If Licensee or any third party sends a request in writing to Airespace at 110 Nortech Parkway, San Jose CA 95134, ATTN: Contracts Administration, Airespace will provide a complete machine-readable copy of the source code of such portions for a nominal cost to cover Airespace's cost in physically providing such code.

2. Ownership. Airespace or its suppliers own and shall retain all right, title and interest (including without limitation all intellectual property rights), in and to the Licensed Materials and any Update, whether or not made by Airespace. Licensee acknowledges that the licenses granted under this Agreement do not provide Licensee with title to or ownership of the Licensed Materials, but only a right of limited use under the terms and conditions of this Agreement. Except as expressly set forth in Section 1, Airespace reserves all rights and grants Licensee no licenses of any kind hereunder. All information or feedback provided by Licensee to Airespace with respect to the Software or Equipment shall be Airespace's property and deemed confidential information of Airespace.

3. Confidentiality. Licensee agrees that the Licensed Materials contain confidential information of Anespace.
3. Confidentiality. Licensee agrees that the Licensed Materials contain confidential information, including trade secrets, know-how, and information pertaining to the technical structure or performance of the Software, that is the exclusive property of Airespace as between Licensee and Airespace. In addition, Airespace's confidential information includes any confidential or trade secret information related to the Licensee Materials. During the period this Agreement is in effect and at all times thereafter, Licensee shall maintain Airespace's confidential information as it uses with respect to its own confidential and proprietary information of similar type and importance. Licensee agrees to only disclose Airespace's confidential information to its directors, officers and employees who abona fide need to know solely to exercise Licensee's rights under this Agreement and to only use Airespace's confidential information in confidential information of the Software and Equipment. Licensee shall not sell, license, sublicense, publish, display, distribute, disclose or otherwise make available Airespace's confidential information to any third party nor use such information except as authorized by this Agreement. Licensee agrees to immediately notify Airespace of the unauthorized disclosure or use of the Licensed Materials and to assist Airespace in remedying such unauthorized use or disclosure. It is further understood and agreed that any breach of this Section 3 or Section 1(b) is a material breach of this Agreement and any such breach would cause irreparable harm to Airespace and its suppliers, entiting Airespace or its suppliers to injunctive relief in addition to all other remedies available at law.

4. Limited Warranty & Disclaimer. Any limited warranty for the Licensed Materials and Airespace's sole and exclusivity liability thereunder is as set forth in Airespace's standard warranty documentation. In addition, any limited warranty for the Software does not apply to any component of the Software but only to the Software as a whole. EXCEPT FOR ANY EXPRESS LIMITED WARRANTIES FROM AIRESPACE IN SUCH DOCUMENTATION, THE LICENSED MATERIALS ARE PROVIDED "AS IS", AND AIRESPACE AND ITS SUPPLI-ERS MAKE NO WARRANTY, EXPRESS, IMPLIED, STATUTORY OR OTHERWISE, WITH RESPECT TO LICENSED MATERIALS OR ANY PART

THEREOF, INCLUDING WITHOUT LIMITATION ANY IMPLIED WARRANTY OF TITLE, MERCHANTABILITY, FITNESS FOR A PARTICULAR PURPOSE, NONINFRINGEMENT, OR THOSE ARISING FROM COURSE OF PERFORMANCE, DEALING, USAGE OR TRADE. AIRESPACE'S SUPPLIERS MAKE NO DIRECT WARRANTY OF ANY KIND TO LICENSEE FOR THE LICENSED MATERIALS. NEITHER AIRESPACE NOR ANY OF ITS SUPPLIERS WARRANT THAT THE LICENSED MATERIALS OR ANY PART THEREOF WILL MEET LICENSEE'S REQUIREMENTS OR BE UNINTERRUPTED, OR ERROR-FREE, OR THAT ANY ERRORS IN THE LICENSED MATERIALS WILL BE CORRECTED. SOME STATES/ JURISDICTIONS DO NOT ALLOW THE EXCLUSION OF IMPLIED WARRANTIES SO THE ABOVE EXCLUSIONS MAY NOT APPLY TO LIC-ENSEE. THIS LIMITED WARRANTY GIVES LICENSEE SPECIFIC LEGAL RIGHTS. LICENSEE MAY ALSO HAVE OTHER RIGHTS, WHICH VARY FROM STATE/JURISDICTION TO STATE/JURISDICTION.

5. Term and Termination. This Agreement is effective until terminated. License may terminate this Agreement at any time by destroying all copies of the Software. This Agreement and all licenses granted hereunder will terminate immediately without notice from Airespace if Licensee fails to comply with any provision of this Agreement. Upon any termination, Licensee must destroy all copies of the Licensed Materials. Sections 1(b), 2, 3, 4(b), 5, 6, 7, 8, 9 and 10 shall survive any termination of this Agreement.

6. Export. The Software is specifically subject to U.S. Export Administration Regulations. Licensee agrees to strictly comply with all export, re-export and import restrictions and regulations of the Department of Commerce or other agency or authority of the United States or other applicable countries, and not to transfer, or authorize the transfer of, directly or indirectly, the Software or any direct product thereof to a prohibited country or otherwise in violation of any such restrictions or regulations. Licensee's failure to comply with this Section is a material breach of this Agreement. Licensee acknowledges that Licensee is not a national of Cuba, Iran, Iraq, Libya, North Korea, Sudan or Syria or a party listed in the U.S. Table of Denial Orders or U.S. Treasury Department List of Specially Designated Nationals.

7. Government Restricted Rights. As defined in FAR section 2.101, DFAR section 252.227-7014(a)(1) and DFAR section 252.227-7014(a)(5) or otherwise, the Software provided in connection with this Agreement are "commercial items," "commercial computer software" and/or "commercial computer software documentation." Consistent with DFAR section 227.7202, FAR section 12.212 and other sections, any use, modification, reproduction, release, performance, display, disclosure or distribution thereof by or for the U.S. Government shall be governed solely by the terms of this Agreement and shall be prohibited except to the extent expressly permitted by the terms of this Agreement. Any technical data provided that is not covered by the above provisions shall be deemed "technical data-commercial items" pursuant to DFAR section 227.7015(a). Any use, modification, reproduction, release, performance, display or disclosure of such technical data shall be governed by the terms of DFAR section 227.7015(b).

8. Limitation of Liability. TO THE MAXIMUM EXTENT PERMITTED BY APPLICABLE LAW, IN NO EVENT SHALL AIRESPACE OR ITS SUPPLIERS BE LIABLE FOR THE COST OF PROCUREMENT OF SUBSTITUTE GOODS OR SERVICES, LOSS OF PROFITS, OR FOR ANY SPECIAL, CONSEQUENTIAL, INCIDENTAL, PUNITIVE OR INDIRECT DAMAGES (OR DIRECT DAMAGES IN THE CASE OF AIRESPACE'S SUPPLIERS) ON ANY THEORY OF LIABILITY, WHETHER IN CONTRACT, TORT (INCLUDING WITHOUT LIMITATION NEGLIGENCE), STRICT LIABILITY OR FOR BREACH OF THIS AGREEMENT. OR ANY USE OR INABILITY TO USE THE LICENSED MATERIALS OR EQUIPMENT, OR FOR BREACH OF THIS AGREEMENT. AIRESPACE'S TOTAL LIABILITY ARISING OUT OF OR UNDER THIS AGREEMENT, OR ANY LIABILITY ARISING OUT OF OR UNDER THIS AGREEMENT, OR FOR BREACH OF THIS AGREEMENT, AIRESPACE'S TOTAL LIABILITY ARISING OUT OF OR UNDER THIS AGREEMENT, OR FOR BREACH OF THIS AGREEMENT, OR FOR BREACH OF THIS AGREEMENT, WHETHER IN CONTRACT, TORT (INCLUDING WITHOUT LIMITATION NEGLIGENCE), STRICT LIABILITY ON THE VIEW (FOR THE LICENSED MATERIALS OR EQUIPMENT, OR FOR BREACH OF THIS AGREEMENT, WHETHER IN CONTRACT, TORT (INCLUDING WITHOUT LIMITATION NEGLIGENCE), STRICT LIABILITY ON THE STARDE (FOR THE LICENSED MATERIALS OR EQUIPMENT, OR FOR BREACH OF THIS AGREEMENT, WHETHER IN CONTRACT, TORT (INCLUDING WITHOUT LIMITATION NEGLIGENCE), STRICT LIABILITY OR OTHERWISE, SHALL NOT EXCEED THE PRICE PAID FOR THE SOFTWARE (FOR THE STANDALONE SOFTWARE) AND THE PRICE PAID FOR THE EQUIPMENT (FOR THE EMBEDDED SOFTWARE AND EQUIPMENT). THE LIMITATIONS SET FORTH IN THIS SECTION SHALL APPLY EVEN IF AIRESPACE AND/OR ITS SUPPLIERS ARE ADVISED OF THE POSSIBILITY OF SUCH DAMAGE, AND NOTWITHSTANDING THE FAILURE OF ESSENTIAL PURPOSE OF ANY LIMITED REMEDY.

9. Third Party Beneficiaries. Airespace's suppliers are intended third party beneficiaries of this Agreement. The terms and conditions herein are made expressly for the benefit of and are enforceable by Airespace's suppliers; provided, however, that Airespace's suppliers are not in any contractual relationship with Licensee. Airespace's suppliers include without limitation: (a) Hifn, Inc., a Delaware corporation with principal offices at 750 University Avenue, Los Gatos, California; and (b) Wind River Systems, Inc. and its suppliers.

10. General. This Agreement is governed and interpreted in accordance with the laws of the State of California, U.S.A. without reference to conflicts of laws principles and excluding the United Nations Convention on Contracts for the Sale of Goods. The parties consent to the exclusive jurisdiction of, and venue in, Santa Clara County, California, U.S.A. Licensee shall not transfer, assign or delegate this Agreement or any rights or obligations hereunder, whether voluntarily, by operation of law or otherwise, without the prior written consent of Airespace (except as expressly set forth in Section 1(f)). Subject to the foregoing, the terms and conditions of this Agreement shall be binding upon and inure to the benefit of the parties to it and their respective heirs, successors, assigns and legal representatives. This Agreement constitutes the entire agreement between Airespace and Licensee with respect to the subject this Agreement, nor any waiver of any rights under this Agreement, by Airespace shall be effective unless in writing. If any of the provisions of this Agreement is held by a court of competent jurisdiction to be invalid or unenforceable under any applicable statute or rule of law, such provision shall, to that extent, be deemed omitted.

#### SSH Source Code Statement

Copyright (c) 1983, 1990, 1992, 1993, 1995 The Regents of the University of California. All rights reserved.

THIS SOFTWARE IS PROVIDED BY THE REGENTS AND CONTRIBUTORS ``AS IS'' AND ANY EXPRESS OR IMPLIED WARRANTIES, IN-CLUDING, BUT NOT LIMITED TO, THE IMPLIED WARRANTIES OF MERCHANTABILITY AND FITNESS FOR A PARTICULAR PURPOSE ARE DISCLAIMED. IN NO EVENT SHALL THE REGENTS OR CONTRIBUTORS BE LIABLE FOR ANY DIRECT, INDIRECT, INCIDENTAL, SPECIAL, EXEMPLARY, OR CONSEQUENTIAL DAMAGES (INCLUDING, BUT NOT LIMITED TO, PROCUREMENT OF SUBSTITUTE GOODS OR SER-VICES; LOSS OF USE, DATA, OR PROFITS; OR BUSINESS INTERRUPTION) HOWEVER CAUSED AND ON ANY THEORY OF LIABILITY, WHETHER IN CONTRACT, STRICT LIABILITY, OR TORT (INCLUDING NEGLIGENCE OR OTHERWISE) ARISING IN ANY WAY OUT OF THE USE OF THIS SOFTWARE, EVEN IF ADVISED OF THE POSSIBILITY OF SUCH DAMAGE.

Components of the software are provided under a standard 2-term BSD licence with the following names as copyright holders:

- o Markus Friedl
- o Theo de Raadt
- o Niels Provos
- o Dug Song
- o Aaron Campbell
- o Damien Miller
- o Kevin Steves
- o Daniel Kouril
- o Per Allansson

THIS SOFTWARE IS PROVIDED BY THE AUTHOR ``AS IS" AND ANY EXPRESS OR IMPLIED WARRANTIES, INCLUDING, BUT NOT LIM-ITED TO, THE IMPLIED WARRANTIES OF MERCHANTABILITY AND FITNESS FOR A PARTICULAR PURPOSE ARE DISCLAIMED. IN NO EVENT SHALL THE AUTHOR BE LIABLE FOR ANY DIRECT, INDIRECT, INCIDENTAL, SPECIAL, EXEMPLARY, OR CONSEQUENTIAL DAM-AGES (INCLUDING, BUT NOT LIMITED TO, PROCUREMENT OF SUBSTITUTE GOODS OR SERVICES; LOSS OF USE, DATA, OR PROFITS; OR BUSINESS INTERRUPTION) HOWEVER CAUSED AND ON ANY THEORY OF LIABILITY, WHETHER IN CONTRACT, STRICT LIABILITY, OR TORT (INCLUDING NEGLIGENCE OR OTHERWISE) ARISING IN ANY WAY OUT OF THE USE OF THIS SOFTWARE, EVEN IF ADVISED OF THE POSSIBILITY OF SUCH DAMAGE.

#### **OpenSSL Project License Statements**

Copyright (c) 1998-2002 The OpenSSL Project. All rights reserved.

THIS SOFTWARE IS PROVIDED BY THE OPENSSL PROJECT ``AS IS" AND ANY EXPRESSED OR IMPLIED WARRANTIES, INCLUDING, BUT NOT LIMITED TO, THE IMPLIED WARRANTIES OF MERCHANTABILITY AND FITNESS FOR A PARTICULAR PURPOSE ARE DIS-CLAIMED. IN NO EVENT SHALL THE OPENSSL PROJECT OR ITS CONTRIBUTORS BE LIABLE FOR ANY DIRECT, INDIRECT, INCIDENTAL, SPECIAL, EXEMPLARY, OR CONSEQUENTIAL DAMAGES (INCLUDING, BUT NOT LIMITED TO, PROCUREMENT OF SUBSTITUTE GOODS OR SERVICES; LOSS OF USE, DATA, OR PROFITS; OR BUSINESS INTERRUTION) HOWEVER CAUSED AND ON ANY THEORY OF LIA-BILITY, WHETHER IN CONTRACT, STRICT LIABILITY, OR TORT (INCLUDING NEGLIGENCE OR OTHERWISE) ARISING IN ANY WAY OUT OF THE USE OF THIS SOFTWARE, EVEN IF ADVISED OF THE POSSIBILITY OF SUCH DAMAGE.

Copyright (C) 1995-1998 Eric Young (eay@cryptsoft.com). All rights reserved.

THIS SOFTWARE IS PROVIDED BY ERIC YOUNG ``AS IS" AND ANY EXPRESS OR IMPLIED WARRANTIES, INCLUDING, BUT NOT LIM-ITED TO, THE IMPLIED WARRANTIES OF MERCHANTABILITY AND FITNESS FOR A PARTICULAR PURPOSE ARE DISCLAIMED. IN NO EVENT SHALL THE AUTHOR OR CONTRIBUTORS BE LIABLE FOR ANY DIRECT, INDIRECT, INCIDENTAL, SPECIAL, EXEMPLARY, OR CONSEQUENTIAL DAMAGES (INCLUDING, BUT NOT LIMITED TO, PROCUREMENT OF SUBSTITUTE GOODS OR SERVICES; LOSS OF USE, DATA, OR PROFITS; OR BUSINESS INTERRUPTION) HOWEVER CAUSED AND ON ANY THEORY OF LIABILITY, WHETHER IN CON-TRACT, STRICT LIABILITY, OR TORT (INCLUDING NEGLIGENCE OR OTHERWISE) ARISING IN ANY WAY OUT OF THE USE OF THIS SOFTWARE, EVEN IF ADVISED OF THE POSSIBILITY OF SUCH DAMAGE.

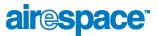

### **Trademarks and Service Marks**

Airespace<sup>TM</sup>, AireOS<sup>TM</sup> and AireWave Director Software<sup>TM</sup> are trademarks of Airespace, Inc. All other trademarks, service marks, and product names used in this document are the property of their respective owners.

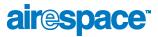

## **Contacting Airespace Technical Support**

Contact Airespace Technical Support 24 hours a day at 1-866-546-2100 (U.S.A. only) or 1-408-635-2000 for assistance.

Airespace Technical Support can provide end users and channel partners the following services:

- Telephone support
- Troubleshooting
- Escalating issues, as required

Please have the following available when making a call:

- Equipment model number(s)
- Airespace Wireless Switch and WLAN Appliance AireOS software revision level (AS\_1\_2\_x\_x)
- Airespace Control System Software revision level (1.2.x.xx)
- Symptom(s)
- Network configuration

You can find Airespace Technical Support information at <u>http://www.airespace.com/</u>.

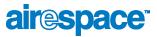

### FCC Statements for Airespace APs

This section includes the following FCC statements for the Airespace AP:

- <u>Class A Statement</u>
- <u>RF Radiation Hazard Warning</u>
- <u>Non-Modification Statement</u>
- Deployment Statement

### **Class A Statement**

This equipment has been tested and found to comply with the limits for a Class A digital device, pursuant to Part 15 of the FCC Rules. These limits are designed to provide reasonable protection against harmful interference when the equipment is operated in a commercial environment. This equipment generates, uses, and can radiate radio frequency energy and, if not installed and used in accordance with the instruction manual, may cause harmful interference to radio communications. Operation of this equipment in a residential area is likely to cause harmful interference in which case the user will be required to correct the interference at his own expense.

#### **RF Radiation Hazard Warning**

To ensure compliance with FCC RF exposure requirements, this device must be installed in a location such that the antenna of the device will be greater than 20 cm (8 in.) from all persons. Using higher gain antennas and types of antennas not covered under the FCC certification of this product is not allowed.

Installers of the radio and end users of the Airespace Wireless Enterprise Platform must adhere to the installation instructions provided in this manual.

### Non-Modification Statement

Use only the supplied internal antenna, or external antennas supplied by the manufacturer. Unauthorized antennas, modifications, or attachments could damage the badge and could violate FCC regulations and void the user's authority to operate the equipment.

Note: Refer to the <u>Airespace System Release Notes</u> for 802.11a external antenna information. Contact Airespace, Inc. for a list of FCC-approved 802.11a and 802.11b/g external antennas.

### **Deployment Statement**

This product is certified for indoor deployment only. Do not install or use this product outdoors.

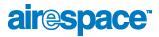

## FCC Statements for Airespace Switches and Appliances

This equipment has been tested and found to comply with the limits for a Class A digital device, pursuant to Part 15 of the FCC Rules. These limits are designed to provide reasonable protection against harmful interference when the equipment is operated in a commercial environment. This equipment generates, uses, and can radiate radio frequency energy and, if not installed and used in accordance with the instruction manual, may cause harmful interference to radio communications. Operation of this equipment in a residential area is likely to cause harmful interference in which case the user will be required to correct the interference at his own expense.

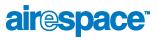

Notes:

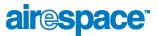

### **Table of Contents**

Welcome to the Airespace Product Guide! Legal Information Limited Product Warranty iii Products iii Limited Warranty iii Exclusive Remedy iii Warranty Claim Procedures iii Exclusions and Restrictions iii Software License Agreement v SSH Source Code Statement vii OpenSSL Project License Statements vii Trademarks and Service Marks viii Contacting Airespace Technical Support FCC Statements for Airespace APs Class A Statement x RF Radiation Hazard Warning x Non-Modification Statement x Deployment Statement x FCC Statements for Airespace Switches and Appliances Table of Contents

### **OVERVIEWS**

About the Airespace System About the AireOS 4 Single-Airespace Switch or Appliance Deployments 5 Multiple-Airespace Switch and Appliance Deployments 8 About AireOS Security 9 About Airespace Wired Security 10 About AireWave Director Software 11 About the Master Airespace Switch or Appliance 13 About the Primary Airespace Switch or Appliance 14 About Client Roaming 15 Same-Airespace Switch or Appliance (Layer 2) Roaming 15 Inter-Airespace Switch and Appliance (Layer 2) Roaming 15 Inter-Subnet (Layer 3) Roaming 15 Special Case: Voice Over IP Telephone Roaming 15 About External DHCP Servers 16 Per-WLAN Assignment 16 Security Considerations 16 About Airespace Mobility Groups 17 About Airespace Wired Connections 19 Between Airespace Wireless Switches and APs 19 Between Airespace Switches and Appliances and Other Network Devices 21 About Airespace WLANs 22 About File Transfers 23 About Power Over Ethernet 24 About Airespace Switches and Appliances 4012 and 4024 Airespace Wireless Switch Models 26 4101 and 4102 Airespace WLAN Appliance Models 27

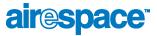

Airespace Switch and Appliance Features 28 Airespace Switch and Appliance Model Numbers 30 Airespace Wireless Switch Direct Connect Mode 31 Airespace Switches and Appliances in Appliance Mode 32 Airespace Wireless Switch Hybrid Mode 33 About the Distribution System Port 34 About the Service (Management) Port 35 About the Startup Wizard 36 About Airespace Switch and Appliance Memory 37 Airespace Switch and Appliance Failover Protection 38 Switched Network Connection to the Airespace Switch or Appliance 39 Model 4012 and 4024 Airespace Wireless Switches 39 Model 4101 and 4102 Airespace WLAN Appliances 40 Enhanced Security Module 41 About Airespace Access Points About Airespace AP Models 44 About Airespace AP External and Internal Antennas 45 External Antenna Connectors 45 Antenna Sectorization 45 802.11a Internal Antenna Patterns 45 802.11b/g Internal Antenna Patterns 48 802.11a/b/g Internal Antenna Patterns 50 About Airespace AP LEDs 51 About Airespace AP Connectors 52 About Airespace AP Power Requirements 54 About Airespace AP External Power Converter 55 About Airespace AP Mounting Options 56 About Airespace AP Physical Security 57 About Airespace AP Monitor Mode 58 About Third-Party Access Points About Rogue Access Points Rogue AP Tagging and Containment 61 About the Airespace Control System Software About ACS Airespace Switch and Appliance Autodiscovery 63 About the Airespace Web Browser Interface About the Airespace Command Line Interface

### SOLUTIONS

AireOS Security Overview 69 Layer 1 Solutions 70 Layer 2 Solutions 71 Layer 3 Solutions 72 Single Point of Configuration Policy Manager Solutions 73 Rogue AP Solutions 74 Rogue AP Challenges 74 Tagging and Containing Rogue APs 74 Integrated Security Solutions 75 Simple, Cost-Effective Solutions 76 Configuring a Firewall for ACS Software Server

Configuring AireOS for SpectraLink NetLink Telephones Using the Airespace Command Line Interface 79 Using the Airespace Web Browser Interface 80 Using the Airespace Control System Software 81 Using Management over Wireless Using the Airespace Command Line Interface 82 Using the Airespace Web Browser Interface 82 Configuring a WLAN for a DHCP Server Using the Airespace Command Line Interface 83 Using the Airespace Web Browser Interface 83 Customizing the Web Auth Login Screen Default Web Auth Operation 85 Customizing Web Auth Operation 88 Changing the Web Title 88 Changing the Web Message 88 Changing the Logo 88 Creating a Custom URL Redirect 90 Verifying your Web Auth Changes 90 Sample Customized Web Auth Login Page 91

### TASKS

Using the Airespace CLI Logging Into the CLI 95 Using a Local Serial Connection 95 Using a Remote Ethernet Connection 96 Logaing Out of the CLI 98 **CLI Tree Structure 99** Navigating the CLI 100 Viewing Network Status 101 Configuring the Airespace Switch or Appliance Collecting Airespace Switch or Appliance Parameters 103 **Configuring System Parameters 104** Time and Date 104 Country 104 Supported 802.11a and 802.11b/g Protocols 105 Users and Passwords 105 Configuring the Distribution System Port 106 Configuring Distribution System IP Settings 106 Assigning the Distribution System to a Physical Port 106 Assigning the Distribution System Port to a VLAN 107 Enabling Web and Secure Web Modes 107 Configuring Spanning Tree Protocol 107 Configuring WLANs 109 WLANs 109 VLANs 110 Layer 2 Security 111 Layer 3 Security 112 Local Netuser 115 Quality of Service 115 Activating WLANs 116 Configuring Mobility Groups 117 Configuring RADIUS 118

Configuring SNMP 119 Configuring Other Ports and Parameters 120 Service (Management) Port 120 AireOS AireWave Director Software 120 Serial (CLI Console) Port 120 802.3x Flow Control 120 System Logging 120 Transferring Files To and From an Airespace Switch or Appliance 121 Updating the AireOS Software 122 Using the Startup Wizard 124 Adding SSL to the Web Browser Interface 125 Locally-Generated Certificate 125 Externally-Generated Certificate 126 Adding SSL to the 802.11 Interface 128 Locally-Generated Certificate 128 Externally-Generated Certificate 128 Saving Configurations 131 Clearing Configurations 132 Erasing the Airespace Switch or Appliance Configuration 133 Resetting the Airespace Switch or Appliance 134 Using the Airespace Control System Software Starting and Stopping ACS Software 136 Starting an ACS Software Server as an Application 136 Starting the ACS Software Server as a Service 136 Stopping the ACS Software Server Application 138 Stopping the ACS Software Service 138 Checking the ACS Software Service Status 138 Starting an ACS Software Client 139 Stopping an ACS Software Client 142 Configuring ACS Software 143 Adding Devices to the ACS Software Database 144 Adding Airespace Switches and Appliances to ACS 145 Manually Adding an Airespace Switch or Appliance to ACS 145 Using ACS Airespace Switch and Appliance Autodiscovery 149 Adding a Single Campus Map to the ACS Software Database 153 Adding Multiple Campus Maps to the ACS Software Database 155 Adding a Building to an AP Area or Campus 158 Adding Floorplans to a Building 160 Arranging Airespace APs on Floorplan Maps 164 Troubleshooting with ACS Software 168 Detecting and Monitoring Rogue Access Points 168 Acknowledging Rogue APs 171 Finding Coverage Holes 172 Pinging Other Devices from an Airespace Switch or Appliance 172 Viewing System Status 174 Viewing Current Airespace Switch or Appliance Status and Configurations 174 Viewing Airespace Wireless Switch 10/100Base-T Port States 175 Updating Airespace Switch or Appliance Configurations 176 Managing ACS Software and Database 177 Installing ACS Software Server and ACS Software Client 177 Installing ACS Software Client 177 Configuring an ACS Software Client 178 Updating ACS Software Server and ACS Software Client 180 Updating ACS Software Client 182

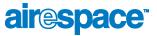

Reinitializing the ACS Software Database 182 Administering ACS Users and Passwords 183 Using the Airespace Web Browser Interface Adding Airespace APs to an Airespace Switch or Appliance 187 Adding CA Certificates to an Airespace Switch or Appliance 188 Adding ID Certificates and Keys to an Airespace Switch or Appliance 189 Troubleshooting Using Error Messages 191 Using Reason and Status Codes in the Trap Log 195 Client Reason Codes 195 Client Status Codes 196 REFERENCES Glossary Airespace System Supported Regulatory Domains Airespace CLI Reference ? command 219 Help Command 220 Viewing Configurations show 802.11a 223 show 802.11b 224 show advanced 802.11a channel 225 show advanced 802.11a group 226 show advanced 802.11a logging 227 show advanced 802.11a monitor 228 show advanced 802.11a power 229 show advanced 802.11a profile 230 show advanced 802.11a summary 231 show advanced 802.11b channel 232 show advanced 802.11b group 233 show advanced 802.11b logging 234 show advanced 802.11b monitor 235 show advanced 802.11b txpower 236 show advanced 802.11b profile 237 show advanced 802.11b summary 238 show advanced timers 239 show ap auto-rf 240 show ap config 242 show ap stats 246 show ap summary 247 show arp switch 248 show blacklist 249 show certificate compatibility 250 show certificate summary 251 show client ap 252 show client detail 253 show client summary 254 show country 255 show debug 256 show eventlog 257

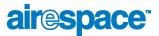

show inventory 258 show load-balancing 259 show loginsession 260 show macfilter 261 show mgmtuser 262 show mobility summary 263 show msglog 264 show netuser 265 show network 266 show port 267 show radius acct statistics 268 show radius auth statistics 269 show radius summary 270 show rogue-ap detailed 271 show rogue-ap summary 272 show route all 273 show serial 274 show seviceport 275 show sessions 276 show snmpcommunity 277 show snmptrap 278 show snmpv3user 279 show snmpversion 280 show spanningtree port 281 show spanningtree switch 282 show stats port 283 show stats switch 285 show switchconfig 287 show sysinfo 288 show syslog 289 show time 290 show trapflags 291 show traplog 292 show virtual-address 293 show wlan 294 show wlan summary 296 Setting Configurations config 802.11a antM ode 303 config 802.11a beaconperiod 304 config 802.11a channel 305 config 802.11a disable 306 config 802.11a diversity 307 config 802.11a dtim 308 config 802.11a enable 309 config 802.11a rate 310 config 802.11a txPower 311 config 802.11b antenna 312 config 802.11b beaconperiod 313 config 802.11b channel 314 config 802.11b disable 315 config 802.11b diversity 316

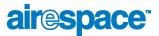

config 802.11b dtim 317 config 802.11b enable 318 config 802.11b rate 319 config 802.11b txPower 320 config advanced 802.11a channel foreign 321 config advanced 802.11a channel load 322 config advanced 802.11a channel noise 323 config advanced 802.11a channel update 324 config advanced 802.11a factory 325 config advanced 802.11a group-mode 326 config advanced 802.11a logging channel 327 config advanced 802.11a logging coverage 328 config advanced 802.11a logging foreign 329 config advanced 802.11a logging load 330 config advanced 802.11a logging noise 331 config advanced 802.11a logging performance 332 config advanced 802.11a logging power 333 config advanced 802.11a monitor coverage 334 config advanced 802.11a monitor load 335 config advanced 802.11a monitor noise 336 config advanced 802.11a monitor signal 337 config advanced 802.11a power-update 338 config advanced 802.11a profile clients 339 config advanced 802.11a profile coverage 340 config advanced 802.11a profile customize 341 config advanced 802.11a profile exception 342 config advanced 802.11a profile foreign 343 config advanced 802.11a profile level 344 config advanced 802.11a profile noise 345 config advanced 802.11a profile throughput 346 config advanced 802.11a profile utilization 347 config advanced 802.11b channel foreign 348 config advanced 802.11b channel load 349 config advanced 802.11b channel noise 350 config advanced 802.11b channel update 351 config advanced 802.11b factory 352 config advanced 802.11b group-mode 353 config advanced 802.11b logging channel 354 config advanced 802.11b logging coverage 355 config advanced 802.11b logging foreign 356 config advanced 802.11b logging load 357 config advanced 802.11b logging noise 358 config advanced 802.11b logging performance 359 config advanced 802.11b logging power 360 config advanced 802.11b monitor coverage 361 config advanced 802.11b monitor load 362 config advanced 802.11b monitor noise 363 config advanced 802.11b monitor signal 364 config advanced 802.11b power-update 365 config advanced 802.11b profile clients 366 config advanced 802.11b profile coverage 367

config advanced 802.11b profile customize 368 config advanced 802.11b profile exception 369 config advanced 802.11b profile foreign 370 config advanced 802.11b profile level 371 config advanced 802.11b profile noise 372 config advanced 802.11b profile throughput 373 config advanced 802.11b profile utilization 374 config advanced timers auth-timeout 375 config advanced timers rogue-ap 376 config ap add 377 config ap delete 378 config ap disable 379 config ap enable 380 config ap location 381 config ap name 382 config ap port 383 config ap primary-base 384 config ap reset 385 config ap stats-timer 386 config client deauthenticate 387 config country 388 config custom-web redirect-url 389 config custom-web webmessage 390 config custom-web webtitle 391 config load-balancing 392 config loginsession close 393 config macfilter add 394 config macfilter delete 395 config macfilter mac-delimiter 396 config macfilter wlan-id 397 config mgmtuser add 398 config mgmtuser delete 399 config mgmtuser password 400 config mobility group discovery 401 config mobility group member 402 config netuser add 403 config netuser delete 404 config netuser password 405 config netuser wlan-id 406 config network arptimeout 407 config network bcast-ssid 408 config network dsport 409 config network master-base 410 config network mgmt-via-wireless 411 config network params 412 config network rf-mobility-domain 413 config network secureweb 414 config network secweb-passwd 415 config network ssh 416 config network telnet 417 config network usertimeout 418

config network vlan 419 config network webmode 420 config port adminmode 421 config port autoneg 422 config port lacpmode 423 config port linktrap 424 config port physicalmode 425 config port power 426 config prompt 427 config radius acct add 428 config radius acct delete 429 config radius acct disable 430 config radius acct enable 431 config radius auth add 432 config radius auth delete 433 config radius auth disable 434 config radius auth enable 435 config rogue-ap 436 config route add 437 config route delete 438 config serial baudrate 439 config serial timeout 440 config serviceport params 441 config serviceport protocol 442 config sessions maxsessions 443 config sessions timeout 444 config snmp community accessmode 445 config snmp community create 446 config snmp community delete 447 config snmp community ipaddr 448 config snmp community mode 449 config snmp syscontact 450 config snmp syslocation 451 config snmp trapreceiver create 452 config snmp trapreceiver delete 453 config snmp trapreceiver mode 454 config snmp v3user create 455 config snmp v3user delete 456 config snmp version 457 config spanningtree port mode 458 config spanningtree port pathcost 459 config spanningtree port priority 460 config spanningtree switch bridgepriority 461 config spanningtree switch forwarddelay 462 config spanningtree switch hellotime 463 config spanningtree switch maxage 464 config spanningtree switch mode 465 config switchconfig flowcontrol 466 config syslog 467 config sysname 468 config time 469

config trapflags aaa 470 config trapflags ap 471 config trapflags authentication 472 config trapflags client 473 config trapflags configsave 474 config trapflags ipsec 475 config trapflags linkmode 476 config trapflags multiusers 477 config trapflags rogueap 478 config trapflags rrm-params 479 config trapflags rrm-profile 480 config trapflags stpmode 481 config virtual-address 482 config wlan blacklist 483 config wlan create 484 config wlan delete 485 config wlan dhcp\_server 486 config wlan disable 487 config wlan enable 488 config wlan mac-filtering 489 config wlan qos 490 config wlan radio 491 config wlan security 802.1X 492 config wlan security 802.1X encryption 493 config wlan security cranite 494 config wlan security ipsec 495 config wlan security ipsec authentication 496 config wlan security ipsec encryption 497 config wlan security ipsec ike authentication 498 config wlan security ipsec ike dh-group 499 config wlan security ipsec ike lifetime 500 config wlan security ipsec ike phase1 501 config wlan security passthru 502 config wlan security static-wep-key 503 config wlan security static-wep-key encryption 504 config wlan security web 505 config wlan security web passthru 506 config wlan security wpa 507 config wlan security wpa encryption 508 config wlan timeout 509 config wlan vlan 510 Saving Configurations save config 512 Clearing Configurations, Logfiles, and Actions clear ap-config 514 clear config 515 clear redirect-url 516 clear stats port 517 clear stats switch 518 clear transfer 519 clear traplog 520

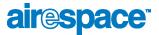

clear webimage 521 clear webmessage 522 clear webtitle 523 Uploading and Downloading Files and Configurations transfer download certpassword 525 transfer download datatype 526 transfer download filename 527 transfer download mode 528 transfer download path 529 transfer download serverip 530 transfer download start 531 transfer upload datatype 532 transfer upload filename 533 transfer upload mode 534 transfer upload path 535 transfer upload serverip 536 transfer upload start 537 Troubleshooting debug aaa 539 debug airewave-director 540 debug arp 541 debug bcast 542 debug crypto 543 debug dhcp 544 debug disable-all 545 debug dot11-events 546 debug dot11-frames 547 debug l2age 548 debug lwapp 549 debug mac 550 debug mobility 551 debug pem 552 debug pm 553 debug poe 554 debug transfer 555 Airespace Access Point Deployment Guide **Deployment Overview 2** Step 1: Determining Deployment Requirements 3 Assumptions 3 Protocol Requirements 4 Coverage Area Requirements 4 Building Type 5 **Building Homogeneity 5** Average Client Throughput 6 Voice over IP Requirements 10 Step 2: Determining Deployment Strategy 11 Professional Site Survey 11 RF Prediction with Optional Site Survey 12 Basic Guidelines with Optional Site Survey 12 Sample Basic Guidelines Process 13 Step A: Determine Radius and Z Factor 13

Step B. Determine How Many APs are Needed 16 Step C. Optional Minimal Site Survey 16 Step D. Place Access Points 17 Step 3: Optional Minimal Site Survey 18 Collecting Tools and Materials 18 Selecting Airespace AP Locations 18 Enabling Site Survey Mode 19 Preparing Optional Airespace AP Tripod Test Assemblies 22 Positioning an Airespace AP at Each Planned Location 23 Verifying Airespace AP Coverage Using the Site Survey Tool 23 Step 4. Airespace AP Placement Guidelines 24 Collecting Maps or Building Floorplans 24 Noting Any Deployment Constraints 25 Access Point Placement Guidelines 25 Airespace AP Placement 25 Step 5: Where to Go from Here 29 Airespace Access Point Quick Installation Guide **ATTENTION! 1** Overview 2 Step 1: Collecting Required Tools and Supplies 3 Step 2: Preparing Mounting Locations 4 Step 3: Mounting the Airespace APs 6 Ceiling Mount 7 **Projection Wall Mount 9** Flush Wall Mount 11 Step 4: Returning MAC Information 13 Planning Notes 14 About Cables 14 About External Antennas 14 About Mounting Options 15 About Physical Security 16 Airespace Switch and Appliance Quick Installation Guide Overview 2 Step 1: Collecting Required Tools and Information 6 Hardware Installation 6 CLI Console 6 Local TFTP Server 6 Initial System Configuration Information 6 Step 2: Determining a Location 8 Step 3: Installing the Chassis 9 Step 4: Connecting and Using the CLI Console 10 Step 5: Performing Power On Self Test 11 Step 6: Using the Startup Wizard 13 Step 7: Logging In 14 Step 8: Connecting the Switched Network (Distribution System) 15 Step 9: Connecting the AireOS Management Interfaces 17 Step 10: Connecting Access Points 18 Step 11: Where to Go from Here 19 Airespace Control System Software Quick Installation Guide Overview 2 Step 1: Verifying the Platform Configuration 3 Step 2: Installing Client and Server Software 4

Step 3: Installing Client Software 6 Step 4: Starting and Stopping the ACS Software Server 7 Starting the ACS Software Server as an Application 7 Starting the ACS Software Server as a Service 7 Stopping the ACS Software Server Application 9 Stopping the ACS Software Service 9 Step 5: Configuring an ACS Software Client 10 ACS Software Server on the Same Platform 10 ACS Software Server on a Remote Platform 11 Step 6: Starting and Stopping an ACS Software Client 12 Starting an ACS Software Client 12 Stopping an ACS Software Client 12 Step 7: Where to Go From Here 14 Airespace Web Browser Interface Online Help Using the Web Browser Interface Menu Bar 2 Selector Area 3 Main Data Page 3 Administrative Tools 3 Button Area 3 **Applying Parameters 4** Refreshing the Screen 4 **Troubleshooting 4** Monitor Menu Bar Selection Summarv 6 Switch Statistics 7 Ports 9 Ports > Statistics 11 Rogue APs 16 Rogue Radio Detail 17 802.11a Airespace Radios 19 Airespace APs > Statistics 20 802.11b/g Airespace Radios 24 Clients 25 Clients > Detail 26 **RADIUS Servers 29** RADIUS Servers > Authentication Stats 30 RADIUS Servers > Accounting Stats 32 WLANs Menu Bar Selection WLANs 35 WLANs > New 36 WLANs > Edit 37 Switch Menu Bar Selection General 42 Static Mobility Group Members 43 Mobility Group Member > New 44 Mobility Group Member > Edit All 45 Mobility Statistics 46 Switch Spanning Tree Configuration 49 Ports 51

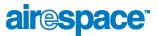

Ports > Configure 52 Port > Configure 53 Master Switch Configuration 56 Wireless Menu Bar Selection Airespace APs 58 Airespace APs > Details 59 802.11a Airespace Radios 61 802.11a Airespace APs > Configure 62 802.11 AP Interfaces > Performance Profile 64 802.11 AP Interfaces > Details 65 802.11b/g Airespace Radios 71 802.11b/g Airespace APs > Configure 72 Third Party APs 74 Third Party APs > New 75 802.11a Global Parameters 76 802.11a Global Parameters > Auto RF 77 802.11b/g Global Parameters 80 802.11b/g Global Parameters > Auto RF 81 Country 84 Timers 85 Security Menu Bar Selection **RADIUS Authentication Servers 87** RADIUS Authentication Servers > New 88 RADIUS Authentication Servers > Edit 89 **RADIUS Accounting Servers 90** RADIUS Accounting Servers > New 91 RADIUS Accounting Servers > Edit 92 Local Net Users 93 Local Net Users > New 94 MAC Filters 95 MAC Filters > New 96 Black List Clients 97 Black List Client > New 98 Black List Clients > Edit 99 CA Certification 100 ID Certificate 101 ID Certificate > New 102 Web Authentication Certificate 103 Management Menu Bar Selection Summary 105 Inventory 106 Addresses 107 Network Routes 109 Network Routes > New 110 SNMP System Summary 111 SNMP V3 Users 112 SNMP V3 Users > New 113 SNMP v1/v2c Community 114 SNMP v1/v2c Community > New 115 SNMP v1/v2c Community > Edit 116

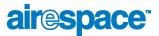

SNMP Trap Receiver 117 SNMP Trap Receiver > New 118 SNMP Trap Receiver > Edit 119 **SNMP Trap Controls 120** Trap Logs 123 HTTP Configuration 125 **Telnet-SSH Configuration 126** Serial Port Configuration 127 Local Management Users 128 Local Management Users > New 129 CLI Sessions 130 Syslog Configuration 131 Mgmt Via Wireless 132 **Commands Menu Bar Selection** Upload File 134 Download File 135 System Reboot 136 System Reboot > Save? 137 System Reboot > Confirm 138 Reset to Factory Default 139 Set Time 140 Airespace System Release Notes 1.2.80.0 Airespace Wireless Enterprise Platform Components 2 Requirements for Airespace System Components 3 Airespace Wireless Switch and WLAN Appliance 1.2.80.0 4 New Features Available in this Release 4 Features Not Available in this Release 5 **Technical Notes 5** Open Issues in AireOS Software 7 Airespace Control System Software 1.2.115.0 10 **Technical Notes 10** Open Issues in the Airespace Control System Software 11